# Week 3 - Lab Exercise – Images, Links and Forms

NOTE: Ensure you save your pages with the correct file extension – eg., page1.html or page1.htm

## **Exercise 1 - Create a website about Apple Computer**

Recreate the website as shown (or as close as you can) in shown in video 3 this week. Your finished website should have 3 pages – a home page, a page on Steve Jobs, and a page on Steve Wozniak.

All the images and text you need for this are included on this week's page in moodle. The images for the Buttons should be in a separate folder to the images that appear on the pages. The 2 side images should be stored in a folder called *headerImages*. You should also ensure that all images have a descriptive title and an *alt* tag set. All pages should have a title (in the head using the <title> tag) and ensure that your name is in the header of the html as a comment, on each page.

### Hints

Below is a sample img tag that may be of use:

<img src="images/photo1.jpg" align="right" border="5" hspace="15" height="300">

Note that hspace and border are deprecated HTML 4 tags, but we can still use them for the purposes of this exercise.

When your website is complete, please upload a zipped (compressed) version of your root directory. Ensure that all URLs are relative.

How to compress a folder in Windows

How to compress a folder on a Mac

Your website should have pages that look similar to those shown below:

### Page 1:

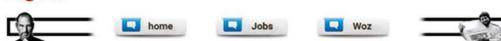

#### This History of Apple

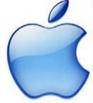

For more than three decades. Apple Computer was predominantly a manufacturer of personal computers, including the Apple II. Macintosh, and Power Mac lines, but it faced nocky sales and lawn market share during the 1990s, Jobs, who had here outed from the compony in 1985, returned to Apple in 1996 after his company NeXT was bought by Apple [3]. The following year to become the company's interim CEO [4] which later became permanent [5]. Jobs subsequently instilled a new corporate philosophy of recognizable products and simple design, starting with the original Mac in 1998.

painteepiny of recognization products and sample design, starting with h the introduction of the uncessful iPod ansaic player in 2001 and frumes Massis Store in 2003. Apple established metrif as a leader in the commer electronics and media sales industries, leading it to drop. 'Computer' from the company's name in 2007. The company is now also known for its iOS range of smart places, media player, and tablet computer products that began with the Planer, followed by the 2004 Truch and them 3Pod. As of 10 June 2015. Apple was the largest publicly traded composition in the world by marker capitalizations.[6] with an estimated value of USS10 billion as of February 2016. Apple's worldwide namal revenue in 2010 totaled USS65 billion, growing to USS127.8 billions in 2011[7] and 5156 billion in 2012.

At the 1997 Maxword Expo. Serve Jobs anomated that Apple would be entering into a partnership with Microsoft. Included in this was a first-year committane from Microsoft to release Microsoft Office for Maximoth a well as a USS150 million answement in Apple, A spart of the data Apple and Microsoft agreed to vette a long-studing dispote over whether Microsoft Windows operating system andimaped on any of Apple's patients [61] it was able on macoured that Latrant Exploring with a USS160 million answers. In the maximum dispote the structure they were developing for Max, and statusg that he was very excited to be helping Apple remain suproceeding the server and statusg that he was very excited to be helping Apple remain suproceeding.

L home

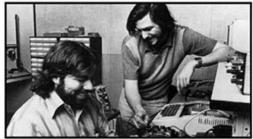

Woz

## Page 2:

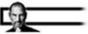

## Steve Jobs

Steven Paul "Steve" Jobs (February 24, 1955 – October 5, 2011) was an Anterican businevanan, and mitorian and andormal designer. He was the co-for charanan, and chief executive officier (CEO) of Apple Inc: (EO) and majority shareholder of Pixer [2] a member of The Well Dansey Company's ho directors following its acquisation of Pixer and Honder, charanan, and CEO of NAXT. Jobs is widely recognized as a guonzer of the microcomputer revolution of the 1970s and 1990s, along with Apple co-disonder Steve Wozandi. o-founder.

Jobs

Jobs was adopted at both as San Francesco. and rassed as the San Francesco Bay Area during the 1960s. Jobs burthy attended Reed College as 1972 before dropping out [4] He then decided to movel through India on 1974 seeking enlighteement and sendying Zen Budchium [3] Jobs's declassified FBI report ways an expansioned name that Jobs word dileged decays in college including manipume and LSD Jobs told a separation conce that taking LSD was "one of the two or three most important things" he did in has lafe.

Jobs co-founded Apple in 1976 to well Wognisk's Apple I pervenul computer. The due gained funct and worlds a year later for the Apple II, our of the farst highly successful nan-produced personal computers. In 1979, after a tour of PARC, Jobs saw the commercial potential of the Xerox Abs, which was mounderen and had a graphical some methics (GUT). This left to development of the successful Apple Lin. 1989, Bidweet by the breakdamengh Macantoh in 1974. In address to being the first manoproduced computer with ACT, the Macantoh antipated the soldeness rise of the develop poleholing industry in 1983 with the address of the Apple LaserWriter, the first laser peater to frame vector graphics. Following a long power strengtle, Jobs was function and rised as 1989. forced out of Apple in 1985.

After leaving Apple, John took a few of its members with him to found NeXT, a computer platform development company opeculating in state-of-the computers for higher-obtaining and brainers markers. In addition, John belowd to instants the development of the visual effects industry when he funds spanser of the computer graphics devision of George Lincavi, Lincavillan in 1996 [5]. The new company, Pean, would evanually produce the first fully computer animated fain. Tey Story—an event map possible in part because of John's families Jopest. ded the

In 1997, Apple acquired and integral NeXT, allowing Jobs to become CEO once again, reviving the company at the verge of backropery. Beginning in with the "Think different" adversing comparing. Jobs worked closely with designer Jonathan Ive to develop a line of products that would have larger cultural reminferations: the Max, Times and Times Store, Apple Store, iPod. Phone. App Store, and the iPad. Mac OS was also re-samped into OS X (manual "anicOS" in 2016), based on NeXT+ NeXTSTIP plotform.

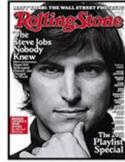

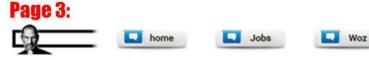

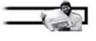

Steve Wozniak

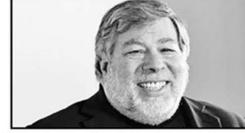

phon (or Stephan) Guy, "Snew" Wistmak[1] 18 (been August 11, 1950), nacknamed "Wor", is an arricon investor, electronics engineer, programmer, and technology emergeneeus who co-domated Apple Be is harves an a promers of the presence computer envolutions of the 1970s and 1980s, along upth give co-domater Steve Jobs, Warmak under handelby developed the 1976 Apple 1, which was the engineer that lamonted Apple He genumby designed the 1977 Apple 1, which was the related to the summar of the summar of the summary designed the 1976 Apple 1, which was the related to the summar of the summar of the summar of the summar of the summar of the summar lamont.

In 1969, Woznask returned to the Bay Area after brang experied form University of Colorado Boulder in his fact your for backing into the institution's computer system [11][12] He lates re-maviled at De Anza College and transferred to University of Colderina, Bechridry in 1971. Before focusing his attention on Apple. In wiss simpleyed at Herbert-Tokked where he designed colcitators. It was obtained that such that bechrinded force John Steve Wagnak was introduced to Jobs by friend Bull Fernander, who attended Honarsteat High School with Jobs in 1971. Before hand Wagnak became finded when Jobs worked for the summer at Herofen-Packard (Hz), where Woznak too was employed, working on a mainfirme computer [14] This was recommed by Woznak in a 2007 interview with ABC News, of how and when he first met Store Jobs.

"We first met in 1971 during my college years, while he was in high school , A friend said, 'you should meet Store Jobs, because he likes electronics and he also plays pearls, 'So he introduced as."

available to create a circuit bond for the arcofe video game Benkont. According to Attri co-founder Video years to know the actual game company. Attri, loc: at Los Gattos, Caldonas [14] He was harvelage of circuit bond design and sude a deal with Worsank to gift the for evenly between them of Worsank of the fore of the fore of the star was estimated at in the machine. Boh had inter RAM for the bones regardless, John studi Worsank to play the fore comply between them of Worsank could assign and sude a deal with Worsank to the fore to ready between them of Worsank to could assign and sude a deal with Worsank to gift the fore evenly between them of Worsank to could assign and sude a deal with Worsank to the fore to ready between them of Worsank to could assign and sude a deal with Worsank to the fore to ready between them of Worsank to could assign a could gate was actual assigned to could be the machine about the machine about the mac

## Exercise 2 - Create a user input form

Recreate the page as shown (or as close as you can) below. Your finished page enforce validation on the email address and use the "date" input type as shown.

| First Name:                |
|----------------------------|
| Last Name:                 |
| Email Address:             |
| Date of Birth: dd/mm/yyyy  |
| Credit Card Type:          |
|                            |
|                            |
| mastercard.                |
|                            |
| Credit Card Number         |
| Expiry Year: 2019 •        |
| Expiry Month: Select Month |

### Additional Notes:

| Enter | additional | information | here |
|-------|------------|-------------|------|
|       |            |             |      |
|       |            |             |      |
|       |            |             |      |
|       |            |             |      |

Submit Card Details